## **Adobe Photoshop CS3 Download free With Serial Key For Windows 2022**

Installing Adobe Photoshop is fairly simple and can be done in a few simple steps. The first step is to download the version of Photoshop that you want to install. Once the download is complete, open the file and follow the on-screen instructions. After the installation is complete, you can now crack the software. To crack Adobe Photoshop, you need to download a crack for the version of Photoshop you want to use. Once you have the crack, open the file and follow the instructions to apply it to the software. To make sure that all of the crack is applied, you should check the version of the software to ensure that it is fully functional. Then, to make sure that the software was properly cracked, you can run it and check the version number to ensure that it matches the cracked version.

[LINK](http://xtraserp.com/expresses/classrooms?guus=&QWRvYmUgUGhvdG9zaG9wIENTMwQWR=ZG93bmxvYWR8UlU2TkRJMk5IeDhNVFkzTWpVNU1qVTNOSHg4TWpVNU1IeDhLRTBwSUZkdmNtUndjbVZ6Y3lCYldFMU1VbEJESUZZeUlGQkVSbDA&phychologist=basketballs)

Overall, Lightroom 5 is not as polished, it is not nearly as simple, and it doesn't have the flexibility of Lightroom 4. While it is a step forward in many ways, i still feel that Lightroom 4 is much more flexible and more polished, if you don't mind the heavy scrolling and restrictions on RAM. Don't get me wrong: I am very happy with Lightroom 5. I only wish that Adobe had provided some more Print Management features. Currently, it takes me several steps to verify Lab, Scanner and Acu-P calibration when I print a book or a photo album. I personally always do the calibration, but on some days my printer's calibration sticks might not be iron-clad. Others may not think the same with regard to the Lab feature. Either way, I personally am not in favor of having to ensure color accuracy in print one day and not in print the next. As with Lightroom 4, my only problems with Lightroom 5 pertain to how it handles my RAW files. The only time my workflow is impacted when working with RAW files is when I am preparing to print magazines, which means I don't need to use the New Color Adjustment feature. Print Management features would have been a huge help in such cases. It will be interesting to see how Lightroom 5 evolves with the release of Photoshop CS6, which likewise is still in beta. If the new Photoshop CS6 features and workflow work similarly, then Lightroom 5 needs to improve its Print Management features, again. I have not used CS6 besides the most basic of compatibility checks—I am using Photoshop CC 2015, which I expect will also bring the Print Management features for printing magazines in a bundle with the new features.

## **Adobe Photoshop CS3Activation Key For Mac and Windows x32/64 2023**

Whether captured with a digital camera, scanned into the computer, or created from scratch in Photoshop, your artwork consists of tiny squares of color, which are picture elements called *pixels.* Photoshop is all about changing and adjusting the colors of those pixels—collectively, in groups, or one at a time—to make your artwork look precisely how you want it to look. (Photoshop, by the way, has no Good Taste or Quality Art button. It's up to you to decide what suits your artistic or personal vision and what meets your professional requirements.) The Gradient tool lets you create awesome Gradients with ease. You can create Gradients which take your photo or

artwork and helps you create a gradient from one color to another. You can also use a Gradient as an Under or Over layer. The Puppet Warp tool can be one of the most powerful ways to create complex and natural-looking transformations. You can use the Puppet Warp tool in many different ways. You can use it to alter image perspective, move objects, and increase or decrease image size. It can also be used to create a 3D look. Use the Lens Cap and Fisheye filters to alter the way your images look. The Lens Cap filter lets you choose to leave radius, or blur, with the border. You can also add an additional black border by adding a layer. The Spot Healing tool is one of the most powerful and useful tools in Photoshop. Using this feature in combination with the Clone Stamp tool, you can help to repair or remove pixels that have been damaged while editing. The image can be repaired and it can also be removed. e3d0a04c9c

## **Download free Adobe Photoshop CS3With Keygen {{ latest updaTe }} 2022**

Photoshop's community continues to grow and is from the start kept in mind from the new Elements version. With the acquisition of Affinity Designer, the Adobe Creative Cloud-linked software went live last year and recently has been able to ship a public beta version out to test. It's aimed at advanced users with deep familiarity of the Adobe Creative Suite toolchain and a deep understanding of user interface design based on the Affinity line of software. Adobe is continuing to make improvements to its award-winning CS6 Photoshop product family, offering more editing power to PC users. When you create Effects, you can save them as Presets that make it easy to apply and use new effects in your projects. Now, Photoshop lets you select multiple layers and apply a single effect to an entire group of layers at the same time. You can save your presets as new Styles, which also helps streamline your workflow. You can also use Styles to easily gather together a group of layers, brushes, or effects that you use over and over, and apply those tools and effects automatically to any selected layer. When you work with Photoshop layers, they form a stack in memory, so you can edit and print any part of your image without affecting any other part of it. By giving you direct access to all your layers, the Adjustments panels make it easy to modify all the parts of your image at once. The Control Surfaces is that way for those with powerful tablets. It has been a staple of the Photoshop line of software for decades, and it remains a highly valuable feature for those who like to move between consoles and desktops.

adobe photoshop 6.0 free download filehippo photoshop download 2020 mac photoshop download 2021 mac adobe photoshop lightroom 6.0 free download adobe photoshop 6.0 free download for windows 7 64 bit adobe photoshop cs 6.0 free download for windows 7 adobe photoshop 6.0 free download full version for windows 7 adobe photoshop cs 6.0 free download for windows 10 free download adobe photoshop 6.0 setup exe photoshop gratis download mac

Adobe Photoshop is perhaps the most extensively used software for working

with images. Photoshop powers websites like makeuseof.com, shows like The West Wing, and features in broadcast television. And it is among the most widely used creative software around the world. " Adobe Photoshop is a raster graphics editor, which means it works with visuals such as photographs and illustrations and lets you manipulate them to create images such as web graphics, prints, logos, and all sorts of interesting designs. Because it uses pixels, images created with Photoshop can easily be viewed in a web browser. " A complete Photoshop tutorial, you get to learn the basics of this popular image editing software. From basic image editing to advanced features, you will be able to learn all these features in this Photoshop tutorial. And this tutorial is taught by professionals and enthusiasts, who've been using Photoshop for years." It is used for powerful image editing and it accomplishes a very broad range of tasks. It provides the most innovative tools for retouching, organizing, and editing images. It is used primarily for photo editing, but also for image correction, image enhancement, and copyright management. The basic version of Photoshop has all the features to edit and adjust any type of image. It also includes other functions like text handling, screen printing, chart creation and more. Adobe Photoshop is a powerful graphics editing and design software that is used by professionals as well as amateurs. It is one of the best tools for various graphic enhancement tasks like design, rendering and retouching, and image management tasks such as color correction, file restoration, and file conversions. It is the most powerful tool used by professionals for editing and managing electronic photos and images. Photoshop is used by more than 70 million people around the world for image editing and empowering their lives.

Adobe Photoshop for Windows joins the Windows Store, which offers a new, fresh and clean user interface and provides an easy way to discover and use Photoshop for Windows. It also allows Photoshop for Windows to enable you to quickly access the most popular Photoshop features on Windows 10, including content creation for video, animation, 3D, and web, and work with Photoshop assets from Adobe Stock naturally. Elements is available on the Windows Store and Mac App Store and provides many of the same features as Adobe Photoshop on Windows and Mac desktop applications. CIO.com asked users to share their thoughts, insights, observations and requests on the Adobe Photoshop app for Windows and Mac within our application ecosystem survey. A total of 1,169 respondents responded to the survey.

Those with feedback included professional content creators, photographers and illustrators. The majority of respondents were working in the architecture/engineering, media/design, and creative and marketing industries. Photoshop for Mac has been available for over a decade and is both the world's most popular professional editing, compositing and creative suite and the most used desktop app for Mac. Photoshop continues to provide the most intuitive, powerful, and flexible canvas to work with in any medium. Elements is now available on the Mac App Store, providing great benefits to creative professionals in the fields of design, photography, illustration, and motion graphics.

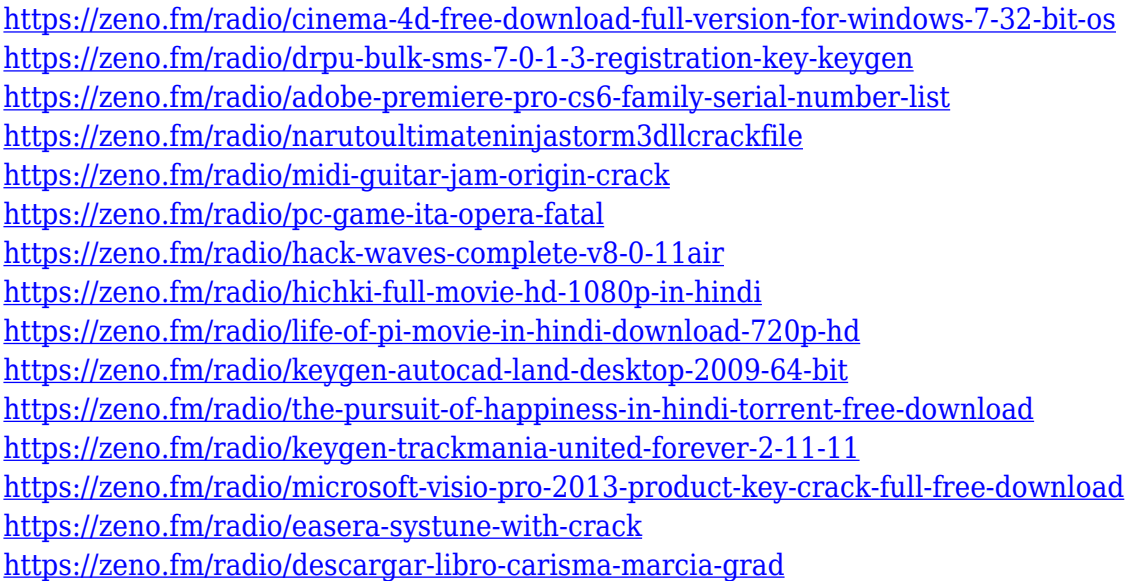

Brush tools are immediate and direct actions that allow users to create an image by using different techniques to apply brush strokes. The two basic brush types are: Point Brush and Soft Brush. Point brushes are used to create simple pictures that have smoother textures, and soft brushes are great for drawing and painting, with little to no texture. Users can import or create a custom set of shapes, which then can be used with the brush tool to make the brush patterns easier to create. For complex patterns, the user needs to create a custom pattern, which means creating a new pattern with one or more shapes to make patterns specific to the user. Users can create new patterns by using the software's tools, or by using Adobe's other brushes. They can also save patterns directly into their pattern library, so everyone has a catalog of their own brush patterns. There are multiple filter types in Photoshop. These can be aligned to the size of the layer or grouped. Once a filter is applied, it is saved with the rest of the layers. In addition to filters,

users can use hints and effects to enhance their image. Examples of these enhancements include text, like a star or coffee cup, that can be applied to photos. Combining text with a filter can also give a complex look to images. Users can also apply a gradient to an entire image or layer. They can even create a custom gradient that shows the change in colors as the image zooms in or out. Users can create an image using a gradient that is known as a radial or an outer radial gradient. Some effects are also designed to create a photo look, such as bevel

&a mp;amp;amp;amp;amp;amp;amp;amp;amp;amp;amp;amp;amp;amp;amp;amp; amp;amp;amp;amp;amp;amp;amp;amp;amp;amp;amp;amp;amp;amp;amp;am p;amp;amp;amp;amp;amp;amp;amp;amp;amp;amp;amp;amp;amp;amp; ramp, glare, and tint.

<https://stanjanparanormal.com/wp-content/uploads/2023/01/gibbbeth.pdf>

- [https://vir-expo.com/wp-content/uploads/2023/01/Photoshop-CC-2018-Version-19-Free-Registration-C](https://vir-expo.com/wp-content/uploads/2023/01/Photoshop-CC-2018-Version-19-Free-Registration-Code-Windows-3264bit-2022.pdf) [ode-Windows-3264bit-2022.pdf](https://vir-expo.com/wp-content/uploads/2023/01/Photoshop-CC-2018-Version-19-Free-Registration-Code-Windows-3264bit-2022.pdf)
- [https://amtothepm.com/wp-content/uploads/2023/01/Adobe\\_Photoshop\\_CC\\_2019\\_version\\_20.pdf](https://amtothepm.com/wp-content/uploads/2023/01/Adobe_Photoshop_CC_2019_version_20.pdf) [https://biotechyou.com/photoshop-cc-2015-version-17-with-license-key-with-activation-code-latest-rel](https://biotechyou.com/photoshop-cc-2015-version-17-with-license-key-with-activation-code-latest-release-2023/) [ease-2023/](https://biotechyou.com/photoshop-cc-2015-version-17-with-license-key-with-activation-code-latest-release-2023/)
- [https://www.bg-frohheim.ch/bruederhofweg/advert/download-adobe-photoshop-cc-2015-version-18-li](https://www.bg-frohheim.ch/bruederhofweg/advert/download-adobe-photoshop-cc-2015-version-18-licence-key-2022/) [cence-key-2022/](https://www.bg-frohheim.ch/bruederhofweg/advert/download-adobe-photoshop-cc-2015-version-18-licence-key-2022/)
- <https://katrinsteck.de/photoshop-download-cc-2014-top/>
- [https://totallights.com/wp-content/uploads/2023/01/Adobe-Photoshop-2021-version-22-With-License-](https://totallights.com/wp-content/uploads/2023/01/Adobe-Photoshop-2021-version-22-With-License-Key-last-releAse-2022.pdf)[Key-last-releAse-2022.pdf](https://totallights.com/wp-content/uploads/2023/01/Adobe-Photoshop-2021-version-22-With-License-Key-last-releAse-2022.pdf)
- [https://www.carmarthendragons.co.uk/wp/advert/download-photoshop-cc-2018-with-license-key-202](https://www.carmarthendragons.co.uk/wp/advert/download-photoshop-cc-2018-with-license-key-2023/) [3/](https://www.carmarthendragons.co.uk/wp/advert/download-photoshop-cc-2018-with-license-key-2023/)

<https://www.divinejoyyoga.com/2023/01/02/adobe-photoshop-student-version-free-download-better/> [https://www.ibjf.at/wp-content/uploads/2023/01/Adobe-Photoshop-70-Filter-Portraiture-Free-Downlo](https://www.ibjf.at/wp-content/uploads/2023/01/Adobe-Photoshop-70-Filter-Portraiture-Free-Download-Fixed.pdf) [ad-Fixed.pdf](https://www.ibjf.at/wp-content/uploads/2023/01/Adobe-Photoshop-70-Filter-Portraiture-Free-Download-Fixed.pdf)

<https://awaredunya.com/wp-content/uploads/2023/01/lathawl.pdf>

[https://www.evoricambi.it/2023/01/02/download-adobe-photoshop-2022-version-23-0-1-incl-product-k](https://www.evoricambi.it/2023/01/02/download-adobe-photoshop-2022-version-23-0-1-incl-product-key-with-serial-key-new-2023/) [ey-with-serial-key-new-2023/](https://www.evoricambi.it/2023/01/02/download-adobe-photoshop-2022-version-23-0-1-incl-product-key-with-serial-key-new-2023/)

[http://www.cpakamal.com/adobe-photoshop-2021-version-22-0-1-download-full-version-activation-co](http://www.cpakamal.com/adobe-photoshop-2021-version-22-0-1-download-full-version-activation-code-with-keygen-windows-latest-release-2023/) [de-with-keygen-windows-latest-release-2023/](http://www.cpakamal.com/adobe-photoshop-2021-version-22-0-1-download-full-version-activation-code-with-keygen-windows-latest-release-2023/)

<https://mcchristianacademy.org/2023/01/02/luminar-4-photoshop-plugin-download-top/> <https://elektrobest.de/wp-content/uploads/2023/01/westrega.pdf>

[https://nhadatvip.org/download-free-adobe-photoshop-2021-version-22-5-with-license-code-keygen-fo](https://nhadatvip.org/download-free-adobe-photoshop-2021-version-22-5-with-license-code-keygen-for-windows-64-bits-2022/) [r-windows-64-bits-2022/](https://nhadatvip.org/download-free-adobe-photoshop-2021-version-22-5-with-license-code-keygen-for-windows-64-bits-2022/)

<https://towntexas.com/wp-content/uploads/2023/01/tahechos.pdf>

[https://explorerea.com/wp-content/uploads/2023/01/Photoshop-2021-Crack-Download-Youtube-BEST](https://explorerea.com/wp-content/uploads/2023/01/Photoshop-2021-Crack-Download-Youtube-BEST.pdf) [.pdf](https://explorerea.com/wp-content/uploads/2023/01/Photoshop-2021-Crack-Download-Youtube-BEST.pdf)

<https://dbrolly.com/wp-content/uploads/2023/01/hiacran.pdf>

<http://www.prarthana.net/?p=55762>

<http://chiletraveltours.com/?p=3701>

[https://igsarchive.org/article/adobe-photoshop-free-download-full-version-for-windows-10-filehippo-\\_t](https://igsarchive.org/article/adobe-photoshop-free-download-full-version-for-windows-10-filehippo-_top_/) op  $/$ 

[http://www.ponder-ks.org/wp-content/uploads/2023/01/Photoshop-CC-2019-Version-20-Download-fre](http://www.ponder-ks.org/wp-content/uploads/2023/01/Photoshop-CC-2019-Version-20-Download-free-Activation-Key-With-Full-Keygen-For-Windows-20.pdf) [e-Activation-Key-With-Full-Keygen-For-Windows-20.pdf](http://www.ponder-ks.org/wp-content/uploads/2023/01/Photoshop-CC-2019-Version-20-Download-free-Activation-Key-With-Full-Keygen-For-Windows-20.pdf) <https://lexcliq.com/wp-content/uploads/2023/01/marsax.pdf> <https://expertosbotox.com/wp-content/uploads/2023/01/sistedmu.pdf> <https://xn--80aagyardii6h.xn--p1ai/wp-content/uploads/2023/01/pinsaf.pdf> <https://www.tresors-perse.com/wp-content/uploads/2023/01/burbaen.pdf> <http://tangopiter.ru/wp-content/uploads/2023/01/jaltaka.pdf> <https://shalamonduke.com/wp-content/uploads/2023/01/qabbern.pdf> [http://capabiliaexpertshub.com/download-photoshop-2022-version-23-4-1-license-keygen-licence-key](http://capabiliaexpertshub.com/download-photoshop-2022-version-23-4-1-license-keygen-licence-key-for-windows-x32-64-2023/)[for-windows-x32-64-2023/](http://capabiliaexpertshub.com/download-photoshop-2022-version-23-4-1-license-keygen-licence-key-for-windows-x32-64-2023/) <https://yellowdot.info/wp-content/uploads/2023/01/darwas.pdf> <https://sugaringspb.ru/photoshop-software-kaise-download-kare-verified/> <https://freelance-difference.com/wp-content/uploads/2023/01/willchr.pdf> <http://www.jniusgroup.com/?p=6933> <https://www.happyanni.com/wp-content/uploads/2023/01/deleliz.pdf> <https://epochbazar.com/wp-content/uploads/2023/01/leyresu.pdf> [http://www.religion-sikh.com/index.php/2023/01/02/adobe-photoshop-cc-2018-download-free-keygen](http://www.religion-sikh.com/index.php/2023/01/02/adobe-photoshop-cc-2018-download-free-keygen-with-key-windows-3264bit-latest-update-2023/)[with-key-windows-3264bit-latest-update-2023/](http://www.religion-sikh.com/index.php/2023/01/02/adobe-photoshop-cc-2018-download-free-keygen-with-key-windows-3264bit-latest-update-2023/) <https://www.gandhishipping.com/wp-content/uploads/2023/01/entfras.pdf> [https://samtoysreviews.com/wp-content/uploads/2023/01/Disco-Funky-Photoshop-Styles-Free-Downlo](https://samtoysreviews.com/wp-content/uploads/2023/01/Disco-Funky-Photoshop-Styles-Free-Download-BEST.pdf) [ad-BEST.pdf](https://samtoysreviews.com/wp-content/uploads/2023/01/Disco-Funky-Photoshop-Styles-Free-Download-BEST.pdf) [https://hhinst.com/advert/photoshop-fonts-pack-free-download-for-mac-\\_best\\_/](https://hhinst.com/advert/photoshop-fonts-pack-free-download-for-mac-_best_/)

Adobe Photoshop is the most popular image editing software world-wide. Photoshop is used to retouch or remodel images, and it is one of the most intuitive and powerful image editing software tools. The various level of Photoshop CS versions include Photoshop Essential, Photoshop CS2 Standard, Photoshop CS3 Standard, Photoshop CS4 Premium, Photoshop CS5 Ultimate, Photoshop CS5 Extended, Photoshop CS6 Ultimate, Photoshop CS6 Extended, Photoshop CS7 Ultimate, Photoshop CS7 Extended, Photoshop CS8 Premium, Photoshop CS8 Extended, Photoshop CS9 Premium, Photoshop CS9 Extended, Photoshop CS10, Photoshop CC, Photoshop Elements, and Photoshop 2018 (Standard). This is how you can see and manage the settings of Photoshop actions. You can customize the action presets and then click on the Customize actions icon. You can see the custom "batch" actions (provided). Photoshop CS6 was released on May 8, 2015. The "CS" legacy is a six-year product cycle. The new features include such as Noise Ninja and Lens Correction. Both of these updates can improve the sharpness of images, but users must use them wisely. Slice-O-Matic makes it much easier to cut out and move sections of an image. Dodge and Burn is one of the best feature in Photoshop because of its ease of use and the ability to improve the appearance of a photo. With this feature, you can simply drag and drop a color to remove noise from an image. In order to improve the image without

removing the background, you use the Dodge and Burn feature. It allows you to manually choose areas that you want the photo to retain the presence of to add smoothness (superimpose the paper texture to) and expose plastic surfaces for a translucent effect (see photo below).